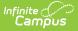

## **Attendance Summary Report**

Last Modified on 04/01/2024 11:40 am CDT

Generating the Attendance Summary Report

Tool Search: Attendance Summary Report

The Attendance Summary Report collects attendance data for all students in the selected section and aggregates attendance by Type (Excused Absence, Unexcused Absence, etc) and includes a Total of all Absences and Tardies.

| ≡ Q Infinite<br>Campus                                                                                        | 23-24 Harrison High 🥠 ? 🏭 💄                                                                              |  |  |  |  |
|----------------------------------------------------------------------------------------------------|----------------------------------------------------------------------------------------------------|--|--|--|--|
| Attendance Summary Report 🏠                                                                                   | Instruction > Reports > Attendance Summary Report                                                        |  |  |  |  |
| Select Report Attendance Summary                                                                              |                                                                                                    |  |  |  |  |
| Attendance Summary                                                                                            | Context                                                                                                  |  |  |  |  |
| This report summarizes attendance events for each student by type and<br>includes total absences and tardies. | Term         Section           1 - (07/01/23 - 09/29/23)         •           1) 3600-4 AP Literature ( • |  |  |  |  |
| Generate PDF •                                                                                                |                                                                                                    |  |  |  |  |
| Use the Attendance Summary Repo                                                                               | ort to aggregate attendance data by                                                                      |  |  |  |  |
| Ty                                                                                                    | pe.                                                                                                    |  |  |  |  |

Attendance events report based on the student's Attendance tab. Data reports for the entire calendar.

## Generating the Attendance Summary Report

- 1. Select the Term and Section for which you want to view attendance data.
- 2. Click **Generate PDF** to view the report in PDF format or click the arrow button next to **Generate** to select a different format.

The report includes attendance data for each student in the section, with a line for each Term.

| Student                                        | Absent<br>Excused | Absent<br>Unknown | Absent Unexcused<br>(includes Unknown) | Absent<br>Exempt | Total<br>Absent | Tardy |
|------------------------------------------------|-------------------|-------------------|----------------------------------------|------------------|-----------------|-------|
| Student, Andrew T Grade: 11 #678912345 Term:1  | 0                 | 0                 | 0                                      | 0                | 0               | 0     |
| Student, Andrew T. Grade: 11 #678912345 Term:2 | 0                 | 0                 | 0                                      | 0                | 0               | 0     |
| Student, Andrew T. Grade: 11 #678912345 Term:3 | 2                 | 0                 | 0                                      | 0                | 2               | 0     |
| Student, Andrew T. Grade: 11 #678912345 Term:4 | 0                 | 0                 | 0                                      | 0                | 0               | 0     |
| Student, Bree W Grade: 10 #123456789 Term:1    | 0                 | 0                 | 0                                      | 0                | 0               | 0     |
| Student, Bree W Grade: 10 #123456789 Term:2    | 2                 | 0                 | 0                                      | 0                | 2               | 0     |
| Student, Bree W Grade: 10 #123456789 Term:3    | 0                 | 1                 | 1                                      | 0                | 1               | 2     |
| Student, Bree W. Grade: 10 #123456789 Term:4   | 0                 | 0                 | 0                                      | 0                | 0               | 0     |
| Student, Brooke J Grade: 09 #234567891 Term:1  | 0                 | 0                 | 0                                      | 0                | 0               | 0     |
| Student, Brooke J Grade: 09 #234567891 Term:2  | 2                 | 0                 | 0                                      | 0                | 2               | 0     |
| Student, Brooke J Grade: 09 #234567891 Term:3  | 0                 | 0                 | 0                                      | 0                | 0               | 1     |
| Student, Brooke J Grade: 09 #234567891 Term:4  | 0                 | 0                 | 0                                      | 0                | 0               | 0     |

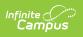